## Bases de données et SOL (L1 SoO et L3 MIASHS)

## TD 1 : Requêtes simples

La base de données cd . db est disponible sur la page du cours <sup>1</sup>. Cette base de données continet une seule table CD avec des colonnes suivantes :

- 1. CDDB l'identifiant unique des disques (TEXT)
- 2. Artiste le nom d'artiste ou de groupe (TEXT)
- 3. Titre le tite de disque (TEXT)
- 4. Annee l'année de sortie du disque (INT)
- 5. Prix le prix du disque (REAL)
- 6. État l'état du disque (TEXT, un de quatre valeurs parmi 'Usagé', 'Endommagé', 'Neuf' et 'Détruit')

**Requête 1.** Afficher les titres des disques par The Beatles.

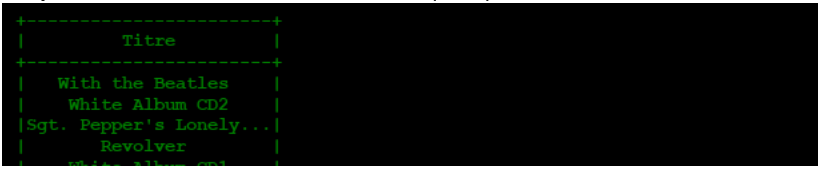

[Line count : 6]

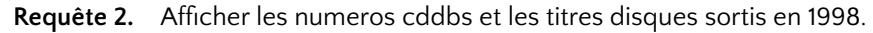

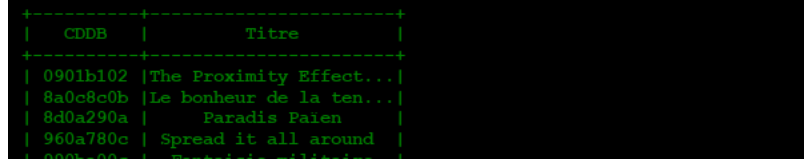

[Line count : 35]

**Requete 3. ˆ** Afficher les noms uniques des artistes qui ont sorti un (ou plusieurs) disque(s) en 1990 (unique veut dire sans répétition)!

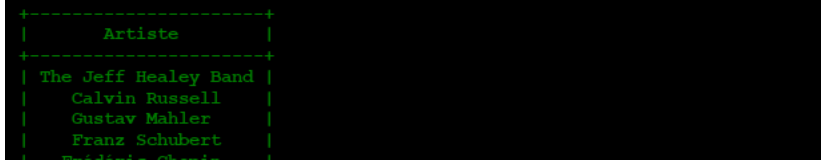

[Line count : 28]

**Requête 4.** Afficher les disques sortis en 21e siècle.

|  | CDDB   Artiste   Titre   Annee   Prix   Etat                                                                                                    |  |  |
|--|----------------------------------------------------------------------------------------------------|--|--|
|  | 9608ca0c   Carla Bruni   Quelqu'un m'a dit   2003   14.03   Endommaqé  <br>  8f08ae0a   Chris Whitley   Hotel Vast Horizon   2003   17.63   Neuf  <br>  980c890d   Olivia Ruiz   La femme chocolat   2005   15.67   Neuf  <br>  9d0bee0b   Bob Dylan   The Bootleg Series V   2002   13.01   Usagé |  |  |

[Line count : 124]

1. http://researchers.lille.inria.fr/~staworko/sql19.html

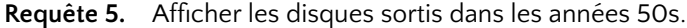

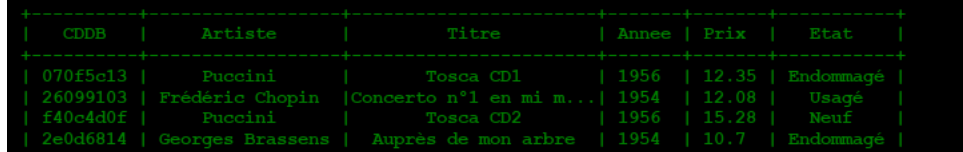

[Line count : 10]

Requête 6. Afficher les noms (uniques) de différents types d'état des disques.

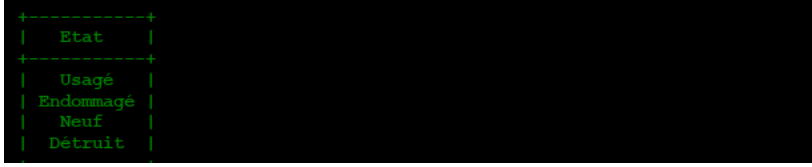

[Line count : 4]

**Requête 7.** Afficher les disques détruits.

|  | CDDB   Artiste   Titre                                                       |                                        |  | Annee   Prix   Etat |
|--|------------------------------------------------------------------------------|----------------------------------------|--|---------------------|
|  |                                                                              |                                        |  |                     |
|  | c30a620f  Wolfgang Amadeus Mozart  Don Giovanni CD3   1984   14.26   Détruit |                                        |  |                     |
|  | 3108dd06   David Bowie   Station To Station   1976   13.05   Détruit         |                                        |  |                     |
|  | 6508c609   Queen   The Works   1984   13.25   Détruit                        |                                        |  |                     |
|  | $\vert$ 65103907 $\vert$ B.O.                                                | Woodstock CD2   1970   10.62   Détruit |  |                     |
|  |                                                                              |                                        |  |                     |

[Line count : 43]

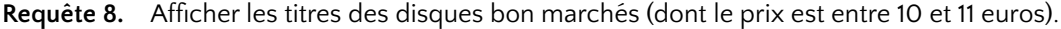

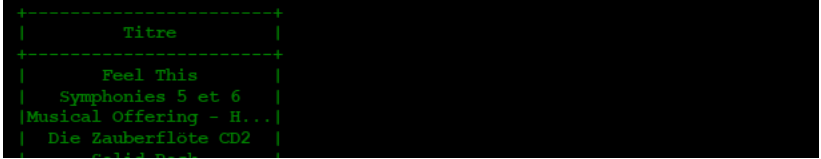

[Line count : 73]

**Requete 9. ˆ** Afficher les disques sortis en 1990 ou 1995 et dont le prix est entre 10 et 15 euros.

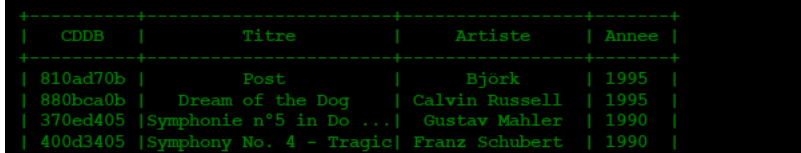

[Line count : 26]

Requête 10. Afficher les titres et les numéros cddbs des disques neufs sortis dans les années 80s dont le prix est entre 10 et 15.

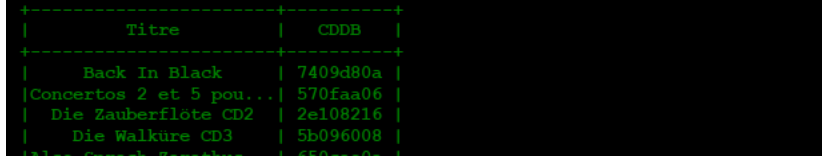

[Line count : 20]

**Requete 11. ˆ** Afficher le nom d'artiste du disque avec l'identifiant CDDB 8c0a370b.

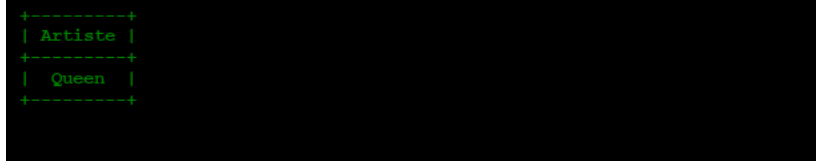

[Line count : 1]

Requête 12. Afficher tout l'information sur le/les disques avec le titre 'Bretagnes à Bercy 1999 CD2'.

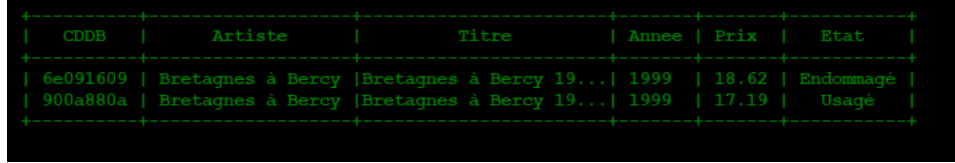

[Line count : 2]

Requête 13. Afficher les titres et les artistes des disques dont le titre contient le mot 'love'.

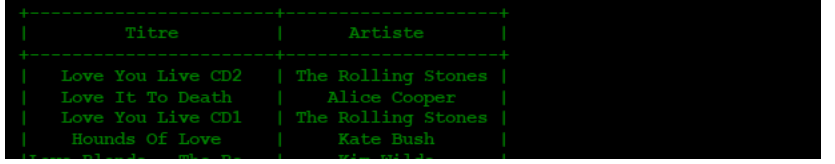

[Line count : 8]

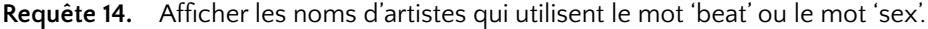

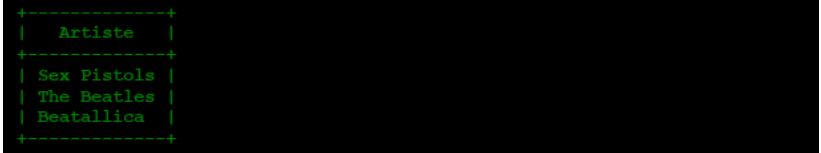

[Line count : 3]

**Requête 15.** Pour tout disque usagés qui coûtent moins de 11 euros afficher une telle chaîne 'titre par artiste sortie en *annee*'. Par exemple 'Bidophone : Cache ton machin par Les Bidochons sorti en 1996'

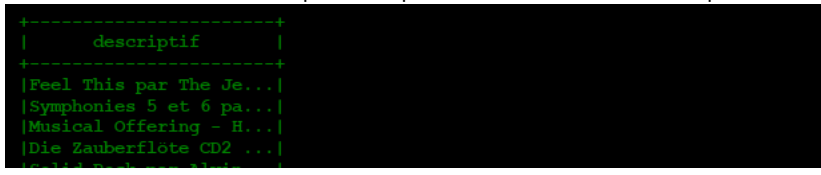

[Line count : 73]

**Requête 16.** Pour les premiers 10 disques usagés, ordonnés par le prix de manière croissante' afficher leur titre et leur prix avec une remise de 10%. Astuce : il faut multiplier le prix par 0.9.

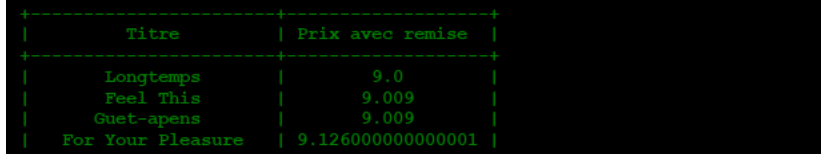

[Line count : 10]

Requête 17. Calculer le nombre total de disques.

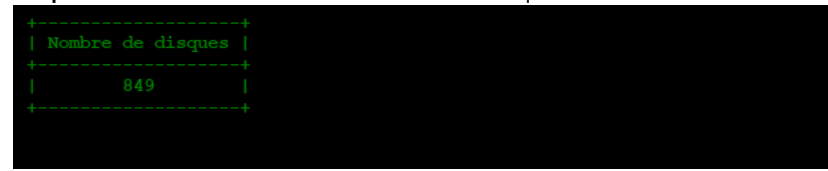

[Line count : 1]

**Requête 18.** Calculer la somme des prix de tous les disques.

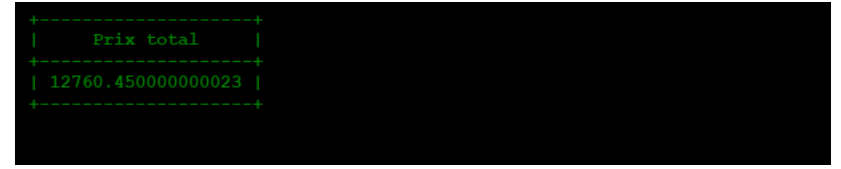

[Line count : 1]

**Requête 19.** Calculer la somme des prix de tous les disques neuf.

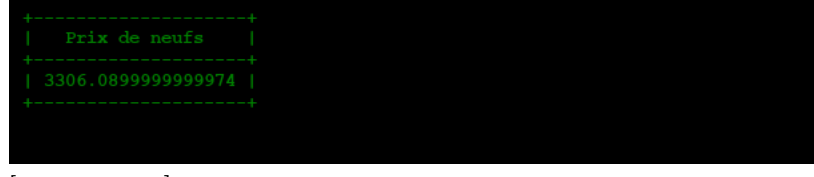

[Line count : 1]

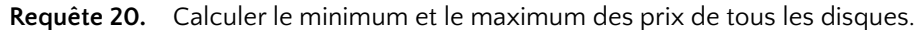

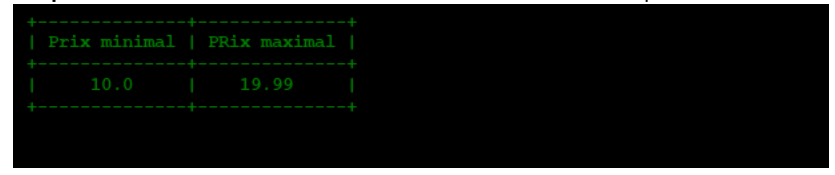

[Line count : 1]

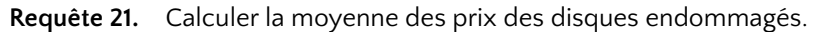

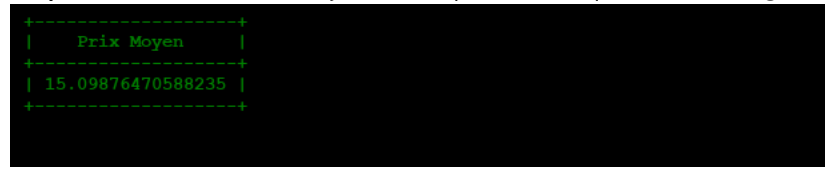

[Line count : 1]

**Requête 22.** Calculer le nombre des disques neufs.

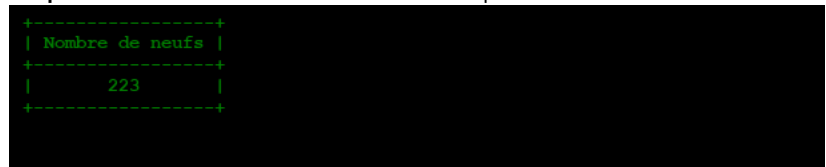

[Line count : 1]

Requête 23. Calculer le prix moyen des disques sorties dans les années 90s.

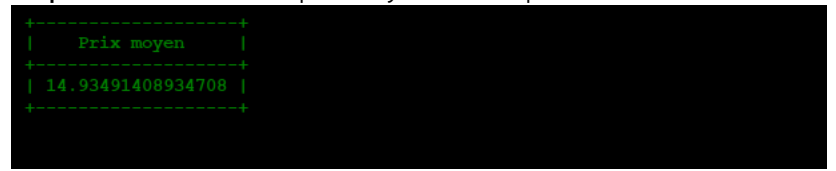

[Line count : 1]

**Requête 24.** Calculer le nombre total d'artistes (sans répétition).

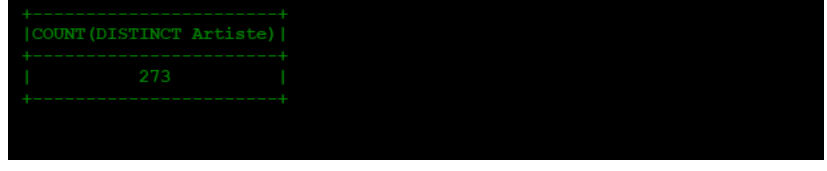

[Line count : 1]

Requête 25. Afficher les disques sortis dans les années 80 dont le prix et inférieur à 12 ordonnés par le nom d'artiste de manière croissante et les disques du même artiste doivent être ordonnée par le prix de manière décroissante.

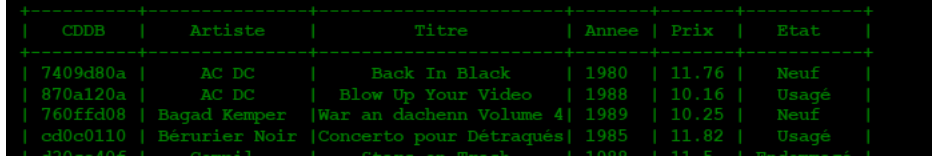

[Line count : 32]

Requête 26. Afficher les disques du groupe Queen dans l'ordre de l'année de sortie.

|  |  | CDDB   Artiste   Titre                                             |  | Annee   Prix   Etat |
|--|--|--------------------------------------------------------------------|--|---------------------|
|  |  | 8709850b   Queen   TI   1974   16.03   Neuf                        |  |                     |
|  |  | 920alc0c   Queen   A Night at the Opera   1975   15.58   Endommagé |  |                     |
|  |  | 760a6a0a   Queen   A Day At The Races   1976   16.54   Neuf        |  |                     |
|  |  | 82093c0b   Queen   News Of The World   1977   14.31   Usaqé        |  |                     |

[Line count : 7]

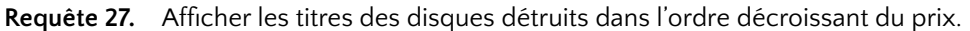

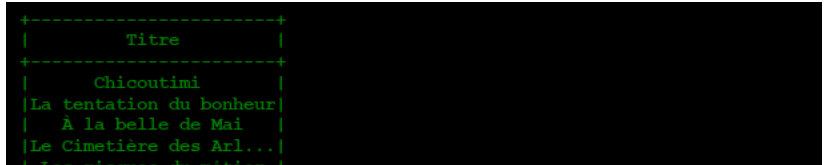

[Line count : 43]

Requête 28. Afficher les prix, les numéros cddbs et les titres des disques de Georges Brassens dans l'ordre alphabétique (des titres).

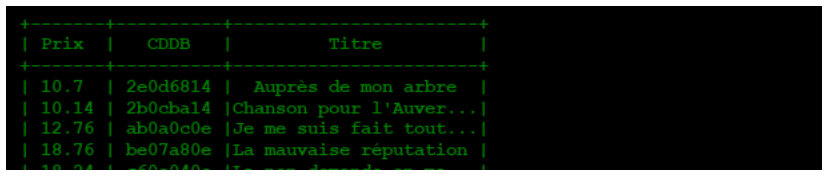

[Line count : 13]

Requête 29. Afficher les titres disques qui utilisent le mot 'love' dans l'ordre alphabétique des nom d'artistes.

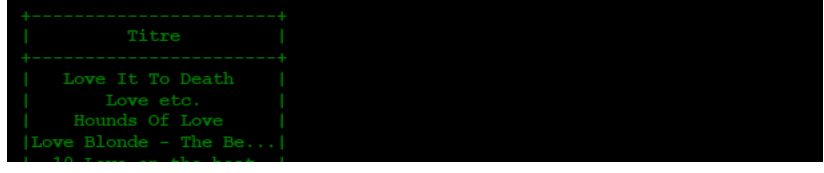

[Line count : 8]

Requête 30. Afficher les 10 premiers disques neuf dans l'ordre alphabétique de leur numéros cddbs.

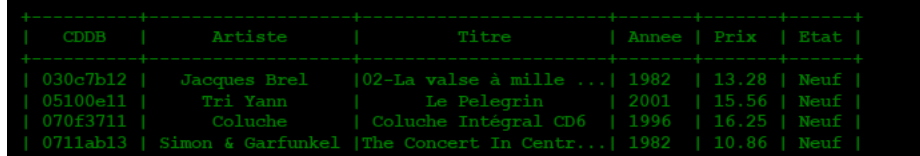

[Line count : 223]